И. Г. Сидоркина

# **Системы искусственного интеллекта**

Допущено УМО вузов  по университетскому политехническому образованию  в качестве **учебного пособия** для студентов высших учебных заведений,  обучающихся по направлению 230100  «Информатика и вычислительная техника»

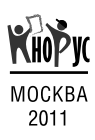

#### **УДК 004.8(075.8) ББК 32.813я73**  $C34$

#### **Рецензенты:**

**Е.К. Пугачёв**, доц. кафедры «Компьютерные системы и сети» МГТУ им. Н.Э. Баумана, канд. техн. наук,

**В.В. Кошкин**, доц. кафедры «Проектирование и производство электронно-вычислительных систем» МарГТУ, канд. техн. наук,

**Ю.А. Гатчин**, заведующий кафедрой СпбГУ ИТМО, д-р техн. наук, проф.

#### **Сидоркина И.Г.**

**С34**  Системы искусственного интеллекта : учебное пособие / И.Г. Сидоркина. — М. : КНОРУС, 2011. — 248 с.

#### **ISBN 978‑5‑406‑00449‑4**

Рассмотрены теоретические аспекты проектирования систем искусственного интеллекта, даны модели представления знаний, изложены материалы информационного, справочного, консультирующего характера по использованию инструментальных средств, а также технологическим особенностям разработки систем данного класса.

*Для студентов, обучающихся по направлению 230100 «Информатика и вычислительная техника».*

> **УДК 004.8(075.8) ББК 32.813я73**

Сидоркина Ирина Геннадьевна

### **СИСТЕМЫ ИСКУССТВЕННОГО ИНТЕЛЛЕКТА**

Санитарно-эпидемиологическое заключение № 77.99.60.953.Д.006828.04.10 от 28.04.2010 г.

Изд. № 1712. Подписано в печать 14.02.2011. Формат 60×90/16. Гарнитура «PetersburgC». Печать офсетная. Усл. печ. л. 15,5. Уч.-изд. л. 13,0. Тираж 1000 экз. Заказ №

> ООО «КноРус». 129085, Москва, проспект Мира, д. 105, стр. 1. Тел.: (495) 741-46-28. E-mail: office@knorus.ru http://www.knorus.ru

Отпечатано в ОАО «ИПК «Ульяновский Дом печати». 432980, г. Ульяновск, ул. Гончарова, 14.

© Сидоркина И.Г., 2011 **ISBN 978‑5‑406‑00449‑4** © ООО «КноРус», 2011

## **ОГЛАВЛЕНИЕ**

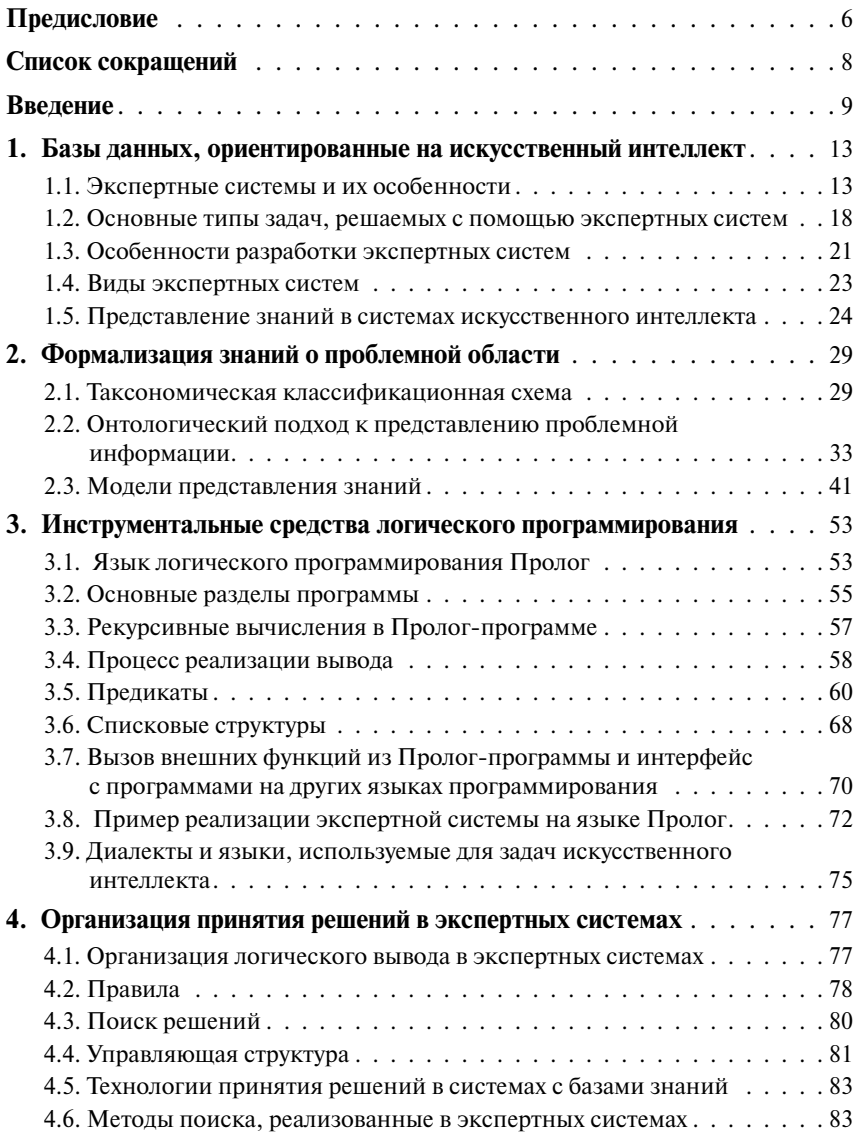

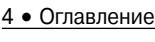

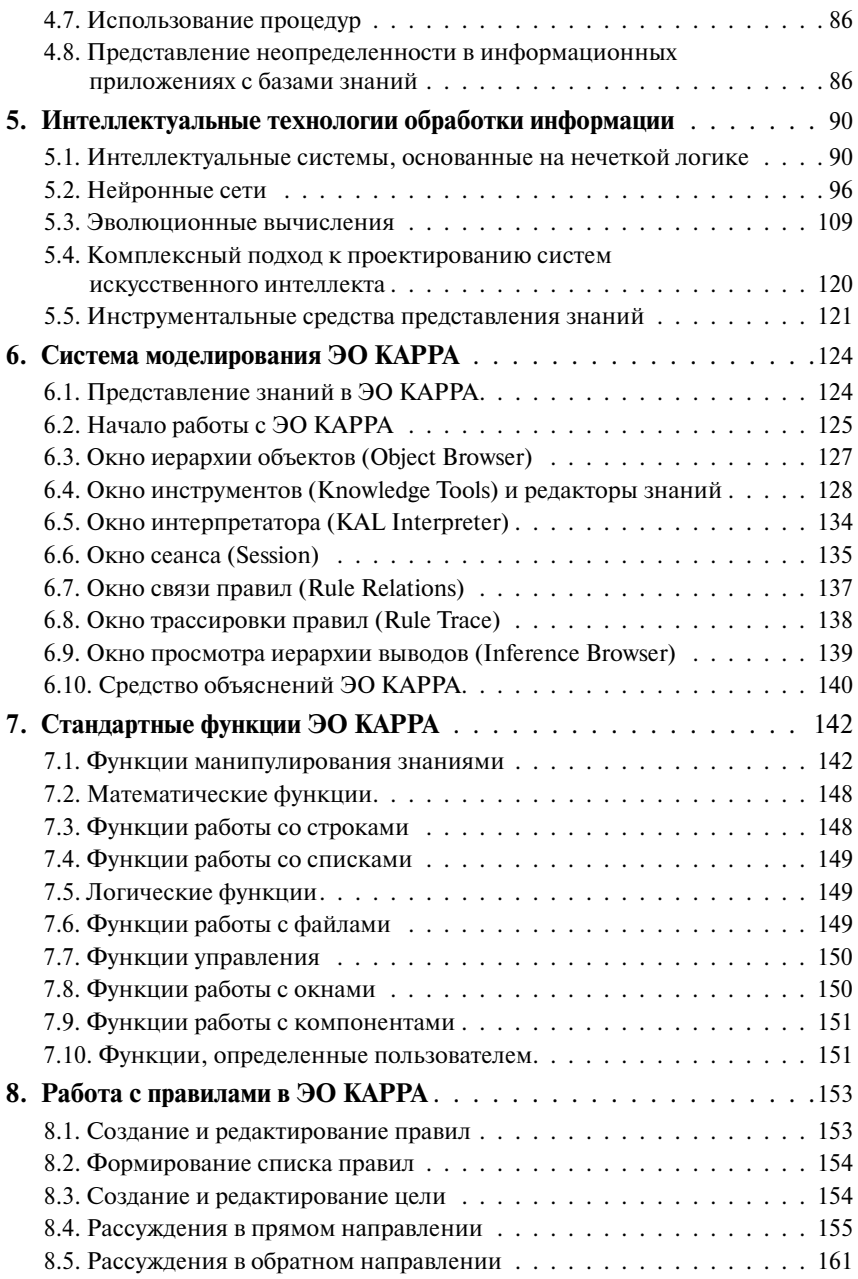

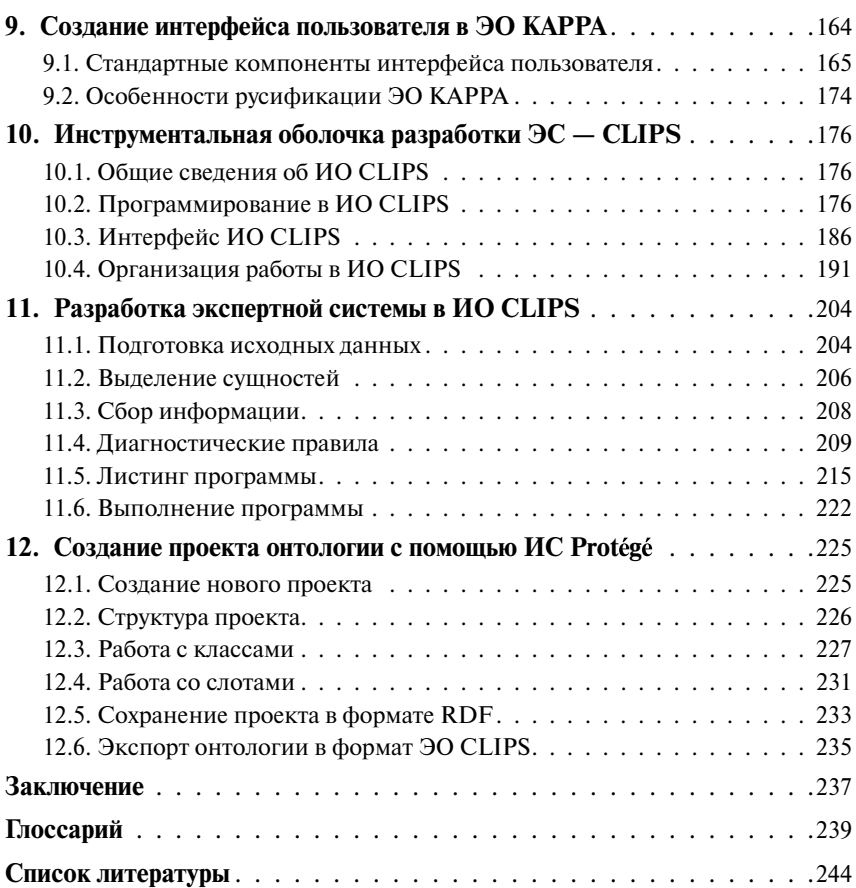

## **Предисловие**

Развитие современных средств вычислительной техники стимулирует развитие методов интеллектуальной обработки информации, проектирование систем и средств, базирующихся на технологиях искусственного интеллекта и баз знаний.

Искусственный интеллект предоставляет средства для решения задач, которые сложно или нерационально решать с помощью других методов. Эти задачи включают в себя эвристический поиск в локальной и распределенной средах (семантические Web), планирование, системы распознавания, робототехнику и др. Особую значимость приобретает создание экспертных систем, производство которых уже вышло на промышленный и коммерческий уровень.

В настоящем издании внимание сконцентрировано на тех концепциях искусственного интеллекта, которые положены в основу технологии проектирования экспертных систем.

Острая нехватка методической и специальной литературы по теории и практике проектирования различных классов систем искусственного интеллекта, недостаток квалифицированных специалистов в области инженерии знаний, незаполненный отечественный рынок программных продуктов для разработчиков экспертных систем затрудняют развитие и эффективное внедрение в сферу профессиональной деятельности общества разработок в области искусственного интеллекта. В результате на современном рынке программных продуктов и в учебно-методической литературе представлены многочисленные диалоговые пакеты и интерактивные инструментальные средства, которые не могут претендовать на вхождение в класс экспертных систем (в классическом понимании этого понятия).

По определению, предметом интереса в области искусственного интеллекта являются информационные проблемы, которые не могут быть решены с помощью традиционных технологий. Думаю, что данная тенденция сохранится и в обозримом будущем.

Процесс разработки экспертной системы имеет существенные отличия от разработки традиционных программных продуктов и требует участия высококвалифицированных специалистов в инженерии знаний. Одной из основных целей издания настоящего учебного пособия является некоторое восполнение недостатка литературы и учебнометодических разработок по вопросам создания систем искусственно

го интеллекта, которые сейчас также называют системами, основанными на знаниях.

Данное учебное пособие, полготовленное в соответствии с требованиями государственного образовательного стандарта по направлению 230100 «Информатика и вычислительная техника», продолжает серию учебно-методической литературы, предназначенной для теоретической проработки и практической поддержки образовательных программ, ориентированных на подготовку специалистов по программированию и информационным технологиям, в рамках которых читаются курсы «Системы искусственного интеллекта», «Новые информанионные технологии».

Залачей курсов является разработка студентами под руководством преподавателя демонстрационного прототипа системы, содержащей базы знаний по соответствующей заланию проблемной области. Реализация системы осуществляется на основе изученных метолов, технологий искусственного интеллекта и инструментальных средств за счет времени, отвеленного на лабораторные занятия (частично) и самостоятельную работу.

Настоящее учебное пособие, на мой взгляд, дает достаточное представление о теоретических аспектах проектирования систем, основанных на знаниях, и о материалах информационного, справочного, консультирующего характера, необходимых при выполнении лабораторных и расчетно-графических работ.

Автор выражает благодарность за оказанную помощь в подготовке данного издания проф. К.С. Хомякову (МГТУ им. Н.Э. Баумана).

Автор выражает глубокую признательность рецензентам - проф. кафедры компьютерных систем СПбГУИТМО А.Г. Коробейникову и доц. кафедры «Компьютерные системы и сети» МГТУ им. Н.Э. Баумана Е.К. Пугачёву.

Автор будет признателен всем читателям за замечания по содержанию учебного пособия, которые можно направить по адресам: igs@marstu.mari.ru и igs592000@mail.ru.

## **СПИСОК СОКРАЩЕНИЙ**

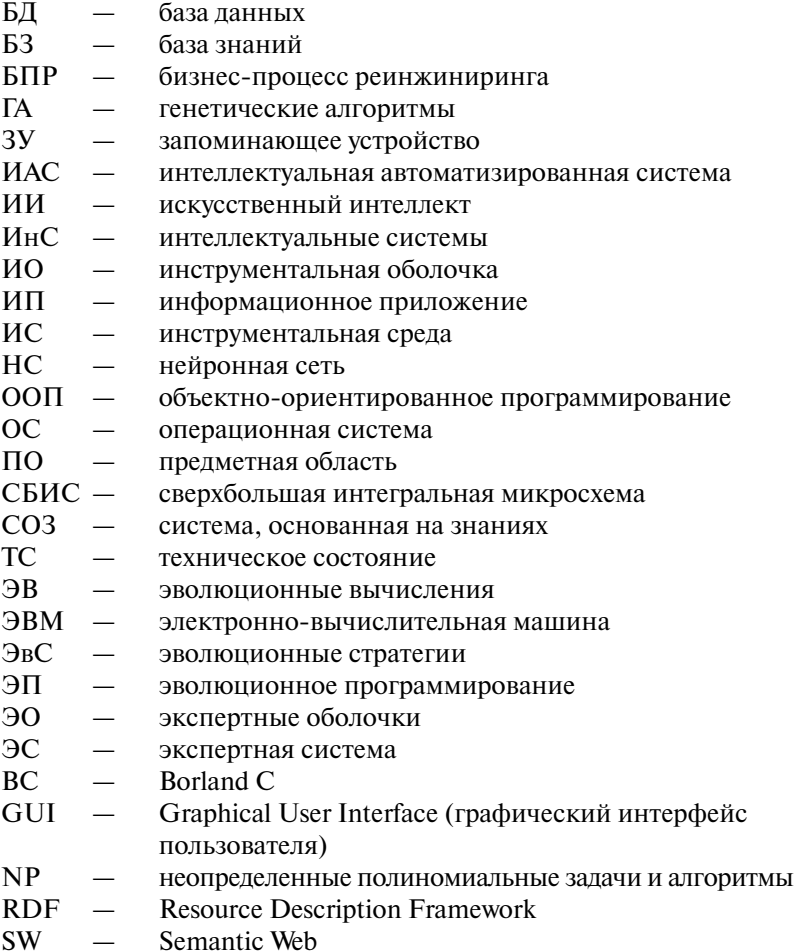

## **введение**

Спектр исследований в области искусственного интеллекта определился в США на знаменитом Дармутском семинаре 1956 г., положившем начало дисциплине ИИ. Практически одновременно зародились и два полярных подхода к данной проблеме: нейробионический и логический (символьный).

С первым подходом связаны имена У. МакКаллока, В. Питтса, Д. Хебба, Ф. Розенблата [17] — ученых, заложивших принципы «восходящего проектирования» и локальной самоорганизации в искусственном интеллекте (ИИ). В СССР развитие этого подхода в 1960—1970-е гг. было отражено в первую очередь в работах И.А. Амосова и его школы.

Символьный подход предполагает моделирование мышления в виде операций над символами (сравнение, поиск, модификация). Исходными элементами являются вербализуемые понятия предметной области, а направлением исследований — движение внутрь человеческой психики с выделением глубинных (подсознательных, интуитивных и неявных) структур опыта и мышления. Согласно гипотезе А. Ньюэлла [32] необходимое и достаточное условие, для того чтобы некоторая физическая система могла проявлять интеллектуальность, состоит в том, чтобы она являлась универсальной системой формальных манипуляций над конкретными символами.

В логическом подходе традиционно выделяют три направления [17].

Часть специалистов считает, что нужно найти свой способ решения задач на ЭВМ, который даст либо результат, подобный человеческому, либо даже лучше него. Специалисты такого типа неоднократно демонстрировали свое искусство по созданию программ такого рода.

Другие специалисты полагают, что поскольку естественный интеллект человека определяется главным образом его способностью обучаться при необходимости тому или иному виду творческой деятельности, то и искусственный интеллект должен не просто имитировать решение отдельных (пусть и творческих) задач, а ориентироваться на автоматическое создание программ для решения задач подобного рода.

Третья часть специалистов — это программисты, чьими руками реализуются программы решения задач ИИ. Они склонны рассматривать свою деятельность как новый виток в развитии программирования.

Начиная с 80-х гг. ХХ в., на основе исследований в области ИИ была сформирована новая отрасль компьютерной индустрии — разработка интеллектуальных систем (ИнС), областью применения которых яв

ляются сложные из области NP [15] задачи, где логическая обработка информации превалирует над вычислительной. Это и задачи, решаемые в агрессивных средах, где необходимо принятие компетентного решения иногда в ограниченном временном диапазоне.

«Искусственный интеллект - это область информатики, которая занимается разработкой интеллектуальных компьютерных систем, т.е. систем, обладающих возможностями, которые мы традиционно связываем с человеческим разумом, - понимание языка, обучение, способность рассуждать, решать проблемы и т.д.» [19]. Данное определение продолжает оставаться актуальным и в настоящее время. При этом разработка программ, реализующих сложную статистическую обработку данных, не будет относиться к исследованиям в области искусственного интеллекта, какие бы сложные алгоритмы в них ни использовались. А вот создание программы порождения и проверки гипотез относится именно к этой области

Современные ИнС подразделяются на два класса [4]: системы общего назначения и специализированные. Технология использования систем общего назначения состоит в следующем. Пользователь (эксперт) формирует знания (данные и правила), описывающие выбранную проблемную область. Далее на основе этих знаний, заданной цели, исходных ланных и метапроцедур система генерирует и исполняет решение задачи. Данную технологию называют технологией систем, основанных на знаниях, или технологией инженерии знаний. Она позволяет специалисту, не обладающему профессиональными знаниями в области программирования, разрабатывать информационные прикладные приложения. В настоящее время инструментальными средствами общего назначения являются экспертные оболочки [12] и языки обработки знаний [2].

До недавнего времени при разработке специализированных ИнС использовалась технология традиционного процедурного программирования. Это позволяло обеспечивать их достаточно высокую эффективность. Однако использование традиционных программных средств разработки ИнС ограничивает их способность к изменению поведения при изменяющихся условиях, что достаточно важно при решении интеллектуальных задач. Использование технологии инженерии знаний при разработке интеллектуальных приложений позволило устранить данный недостаток.

А наиболее распространенным классом ИнС как специализированных, так и общего назначения, являются экспертные системы (ЭС).

Экспертные системы - это класс компьютерных систем, ориентированных на тиражирование опыта высококвалифицированных специалистов-экспертов в таких слабоформализованных областях, гле качество принятия решений тралиционно зависит от уровня экспертизы (например, медицина, экономика, юриспруденция, геология, военное дело и т.д.). Напомним, что частным случаем понятия ЭС является понятие «система, основанная на знаниях» (СОЗ) как наиболее часто употребляемый в зарубежной литературе термин [7, 15].

Одним из направлений исследований в области ИИ является интеллектуальное программирование. Выбор инструментария разработки или инструментальной среды определяет успех создания проекта в нелом

Предметом рассмотрения в настоящем учебном пособии являются инструментальные средства создания ИнС и технологии работы с ними. Описываются язык и методология использования языка логического программирования Пролог и инструментальных оболочек различного назначения в рамках залач ИИ.

Экспертные оболочки КАРРА и CLIPS предназначены для построения СОЗ, иногда называемых базами знаний. Они могут служить иллюстрацией базовых концепций ИИ, используемых при создании СОЗ. При создании баз знаний (БЗ) в их среде происходит построение модели реальной системы. Студенты, только приступающие к освоению материала об экспертных системах и СОЗ, найдут в описании этих компьютерных программ все необходимое для разработки программ в более современных системах.

Иногда оболочки ЭС могут быть ориентированы (как следует из их описания) на работу с пользователями, не являющимися профессионалами в области программирования. Основным свойством таких оболочек является то, что они содержат все компоненты ЭС в готовом виде, и их использование не предполагает программирования, а сводится лишь к вводу формализованных знаний о проблемной области. Каждая оболочка характеризуется фиксированным способом представления знаний, организации вывода и функционирования компонентов, которые будут использоваться во всех приложениях, где она будет применяться.

Желание предоставить разработчику ЭС разнообразные средства для учета особенностей приложения привело к объединению в рамках одной компьютерной системы различных методов решения задач, представления и интерпретации знаний. В их состав могут входить средства модификации функционирования оболочки, набор компонентов, позволяющих конструировать собственные оболочки, средства комплексирования компонентов в виде встроенного языка, развитый интерфейс пользователя. Подобные средства называют средствами автоматизации разработки (проектирования) ЭС. Они обычно позволяют представлять предметную область в виде сложной структуры, состоящей из произвольного числа понятий.

Необходимость выбора инструментальных средств, анализа их возможностей, модификации их функционирования требует от пользователя специальных знаний в области ИИ независимо от того, является он программистом или нет.

Среди производителей и разработчиков оболочек экспертных систем в группу лидеров попадают фирмы: Gensym (G2, Rethink), Intellicorp (КАРРА), Exsys (Exsys Professional), Национальное аэрокосмическое Агентство США (CLIPS — С Language Integrated Production System).

В настоящее время наблюдается постоянный рост интереса к исследованиям в области искусственного интеллекта. В первую очередь это связано с увеличением объемов обрабатываемой информации в расширяющемся информационном пространстве. Получают внедрение новые метолы, разработанные в области технологии символических вычислений и теории представления знаний, хорошо сочетающиеся со статистическим и вероятностным подходами.

Развитие Интернет-приложений, в частности интеллектуальных агентов, облегчает извлечение информации при работе с различными электронными проблемными областями. Результаты исследований в области ИИ сегодня в значительной степени зависят от того, как исследователи преодолеют влияние традиционных концепций и сосредоточат усилия на задачах, решаемых в распределенной информационной среде. Например, задача многоагентной обработки информации в условиях пространственного распределения знаний о проблемной области является сложной. Использование онтологий для представления знаний позволяет установить семантические связи между элементами проблемной области и, как следствие, использовать известные метолы ИИ.

Изучение инструментальной среды Protégé позволяет наглядно представить процесс создания онтологий. Система реализует объектно-ориентированный подход, имеет дополнительные возможности экспортирования онтологии в различные форматы, такие как CLIPS, HTML и т.п. Это является важным фактором при выборе системы для построения онтологий специалистами, занимающимися проблемами ИИ, семантического Web, разработкой программного обеспечения, системами разбора естественного языка, экспертными системами.